# Active Data Guard Oracle Open World - 2007

@Amazon.com

Grant McAlister Principal Database Engineer

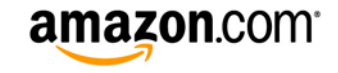

#### Uses of Active Data Guard

- Reporting copy of a primary system
	- Typically different queries than primary system
	- Gap may be in hours
		- (i.e. data from last night/last business day)
	- One copy
- Scalable read store
	- Subset of queries that run on primary
	- Gap in seconds/minutes not hours
	- As many copies as needed to handle read load

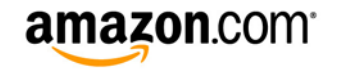

## Physical standby for reporting

- 8i
	- Destructive copy of database rolled forward to point in time.
	- Could use 3rd mirror to make this simpler
- 9i 10g
	- Read-Only Mode non destructive
- 11g
	- Real Time Query Active Data Guard

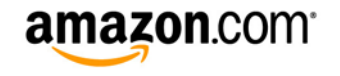

#### Active Data Guard for Scalable Read

- Allow read only queries to scale beyond single db
- Higher availability for read only queries
- Can be configured to shed extra reads
- •More efficient use of hardware

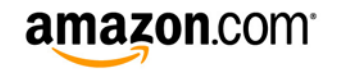

### Data Guard Fast-Start Failover

- Ability to use less expensive equipment
	- Reduced need for multiple controllers for redo mirroring
	- Possible to depend on standby servers for protection
- Need 1 standby but using 2 is much better – Efficiency is <50% with 1 standby and <33% with 2
- How to use this extra equipment efficiently?
	- Active Data Guard makes 60+% utilization possible

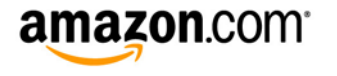

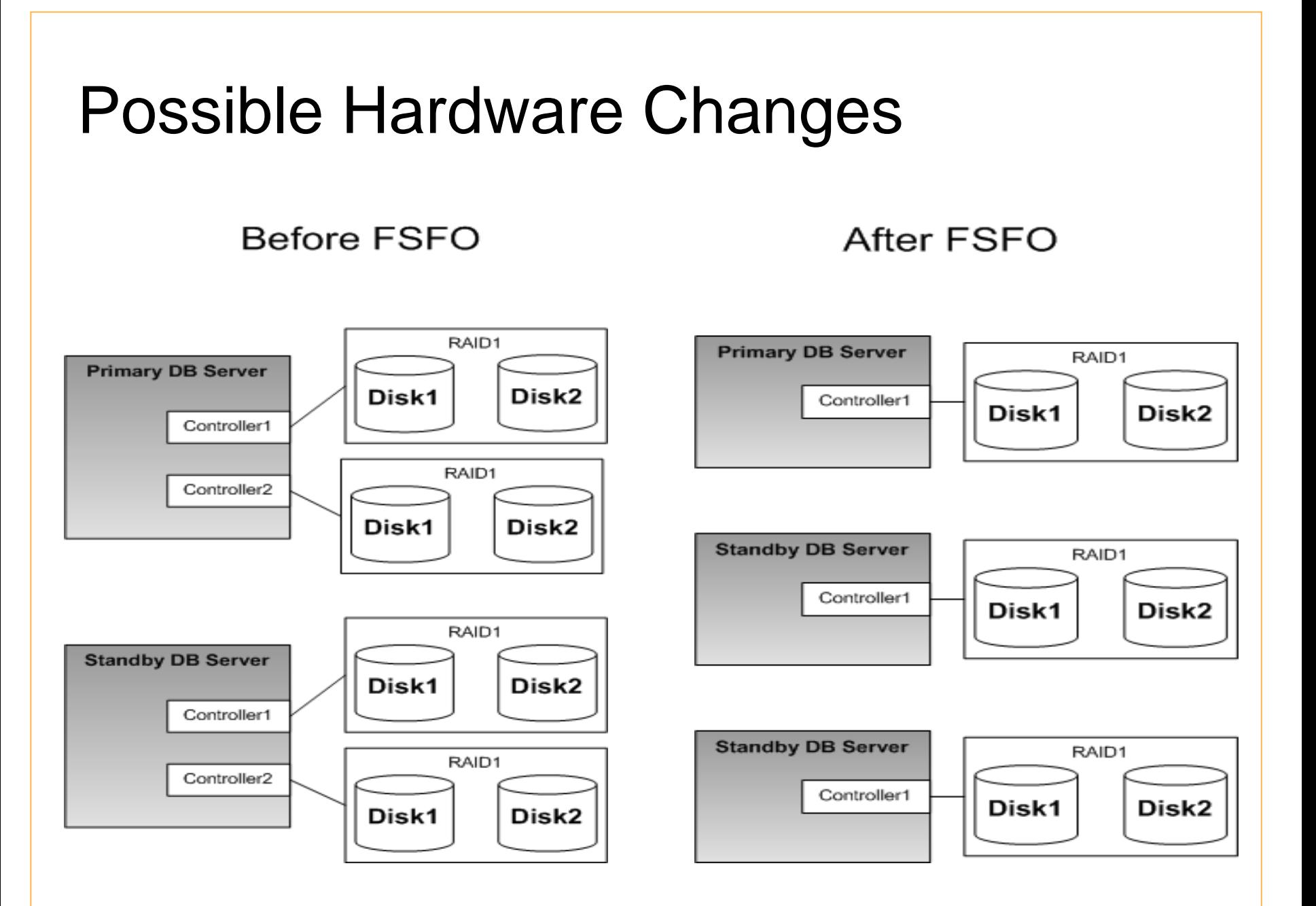

#### How to track data state of the standby

- •Comparing CURRENT\_SCN from v\$database be t ween primary and standby along with SYSTIMESTAMP
- •Only accurate as your systems clock drift (ntpd)
- •**Example**

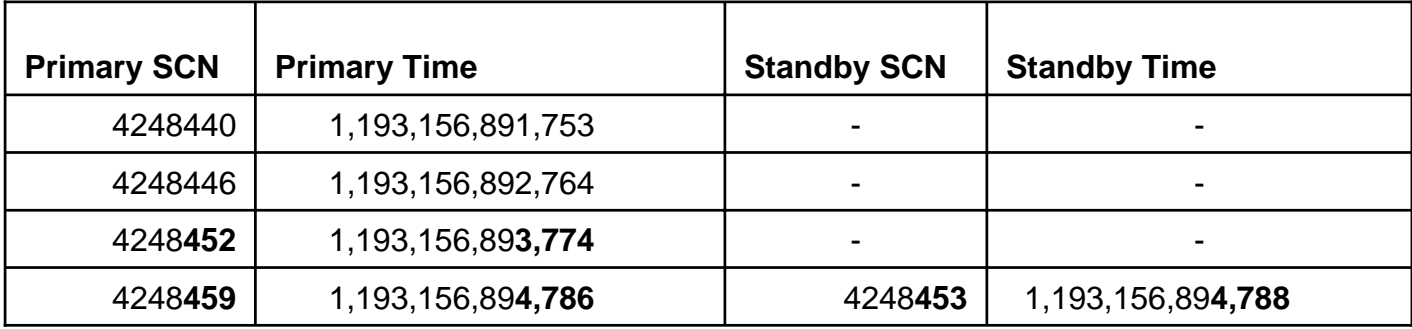

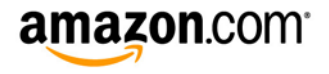

#### Clients view of Active Data Guard

- How do we inform the client about how far behind the standby is?
- Many possible methods
	- $-$  Interceptor layer that rejects queries that exceed window
	- –Broadcast current state to the clients
	- Take database out of service when gap exceeds threshold

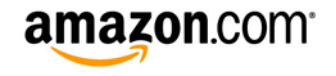

### Our Experience

• It works!!

#### –Throughput

• Can push hundreds of Megabytes of redo per minute

#### Data gap

- Average is less than 1 second (test measurement granularity)
- Spikes of less than 10 seconds

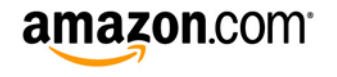